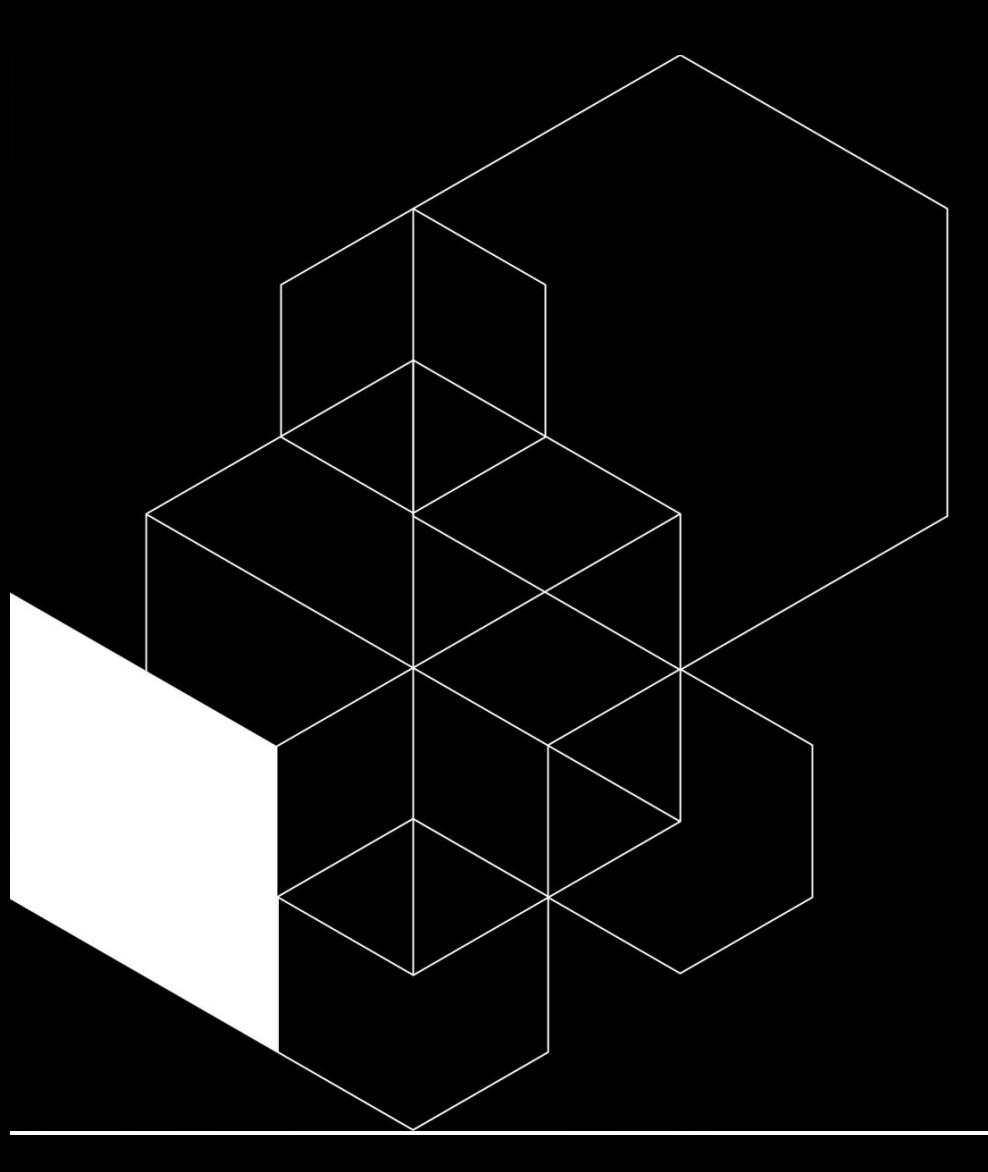

# **Arduino Movement Detector**

**19.01.2023 Markus Nordberg and Dina Zimmermann**

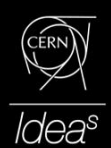

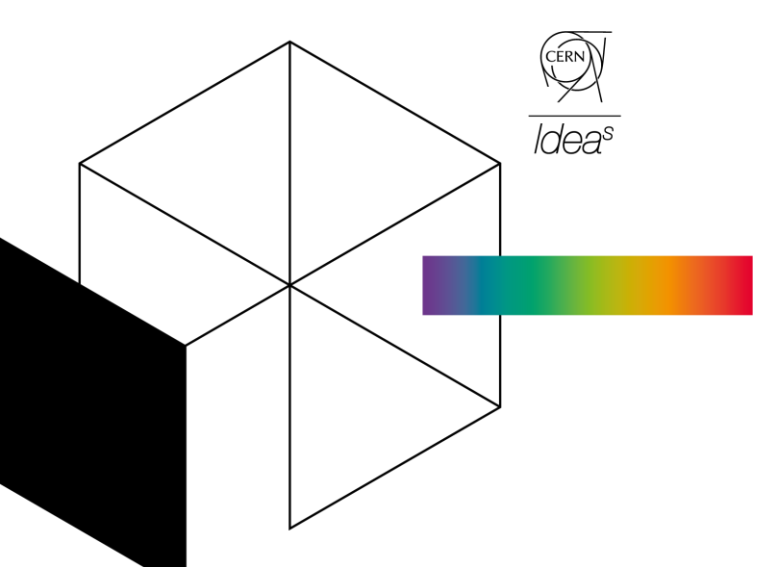

**IdeaSquare** The innovation space at CERN

# **Agenda**

- **1. Mounting the Breadboard**
- **2. Downloading the Arduino IDE**
- **3. Connecting the Breadboard to the Arduino**

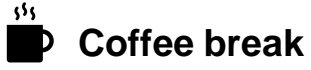

- **4. Understanding the code**
- **5. Uploading the code on Arduino**
- **6. Experimenting with detector variables**

# **Movement detector**

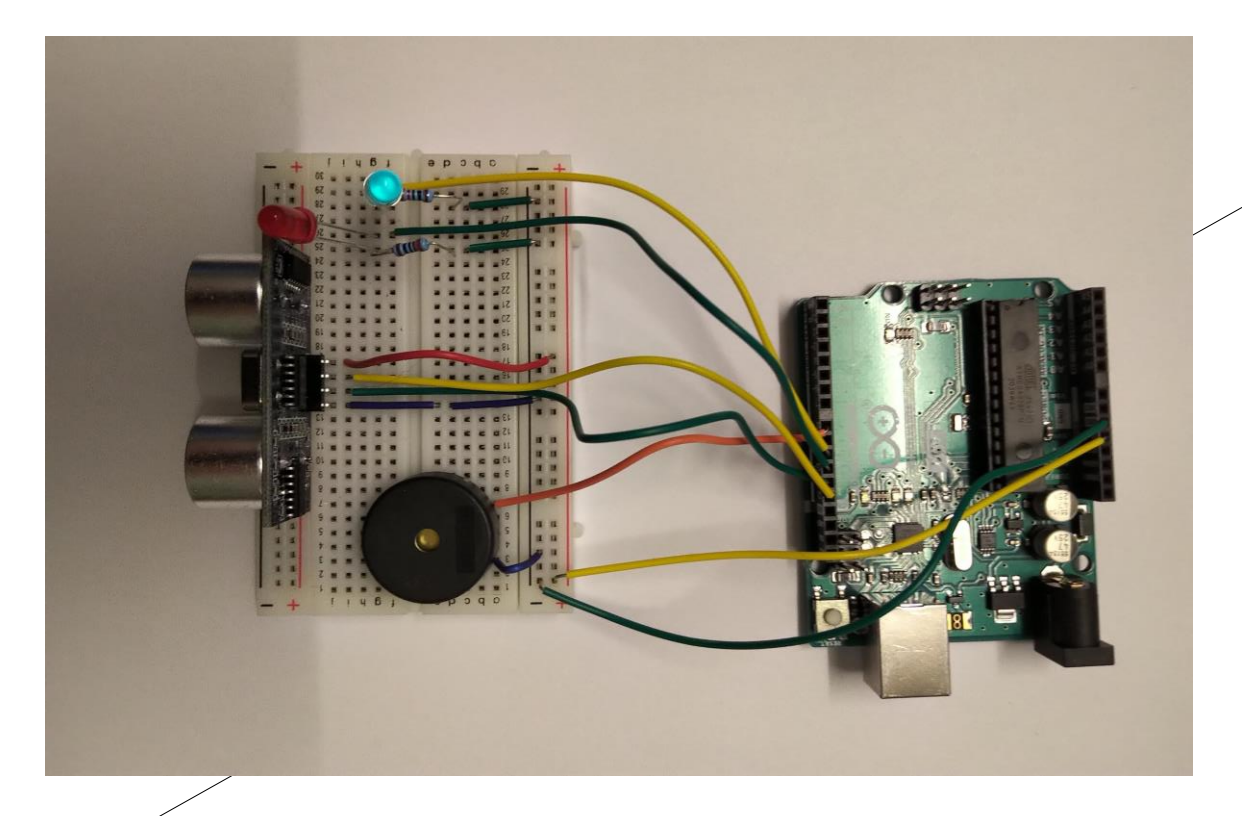

## **Mounting the Breadboard**

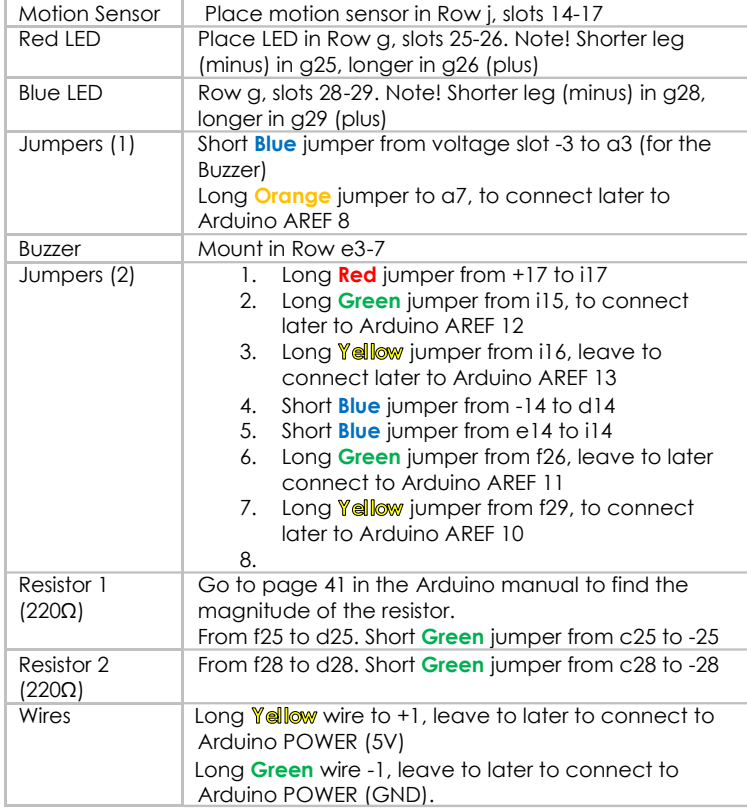

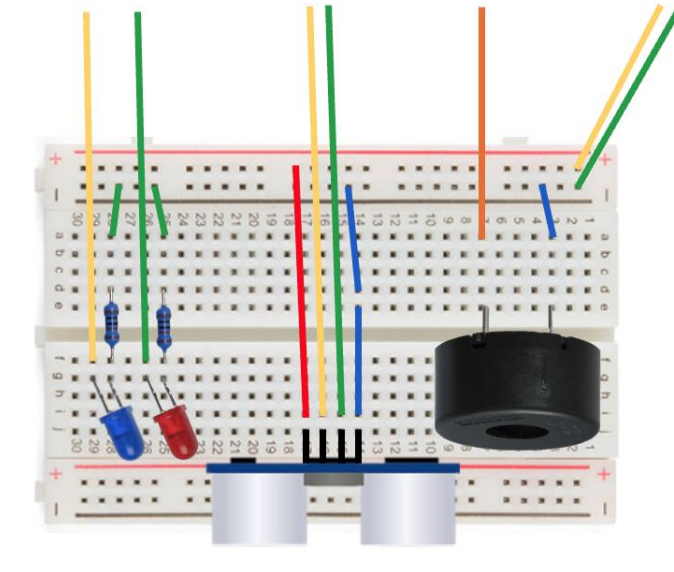

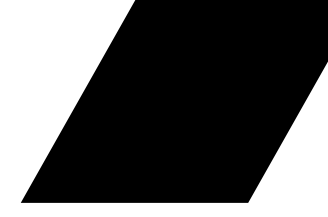

# **Downloading the Arduino IDE**

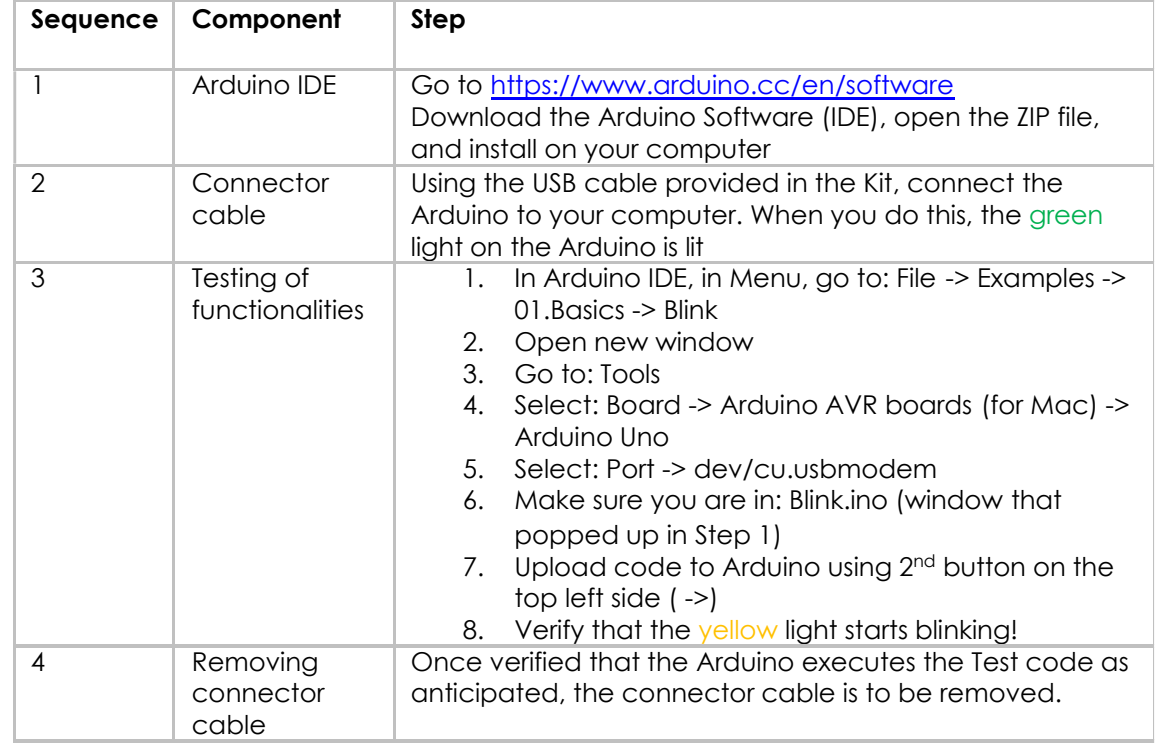

### **Connecting the Breadboard to the Arduino**

### **Wiring**

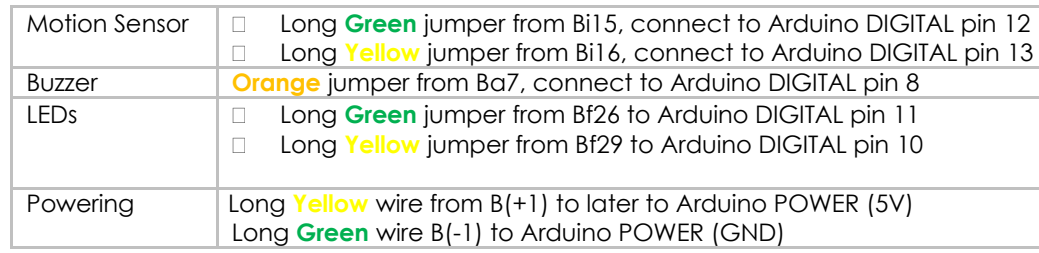

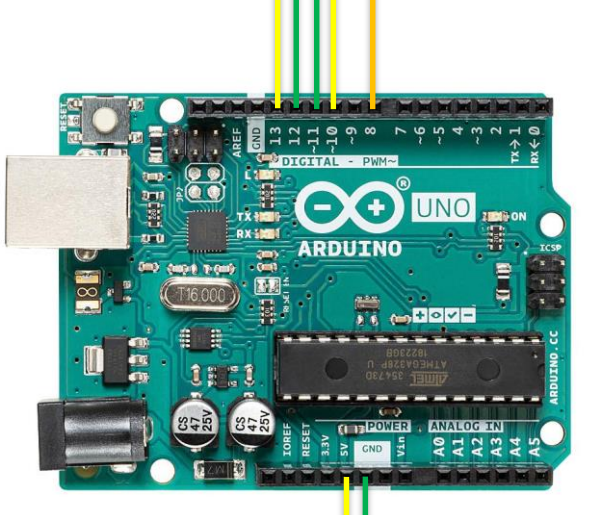

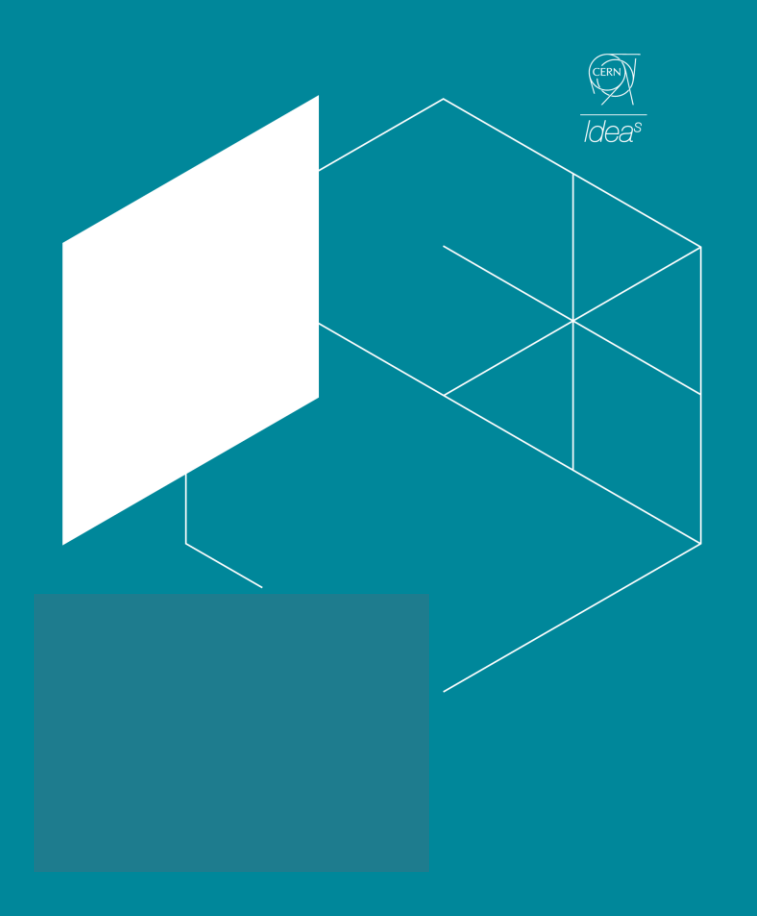

# **Coffee break** $555$

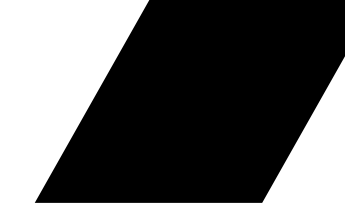

There are 3 main parts:

- 1. Defining the variables
- 2. The setup
- 3. The loop

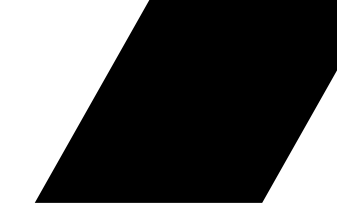

#define trigPin 13 #define echoPin 12 #define redLed 11 #define blueLed 10 #define piezoPin 8

int normalDistance = 200; boolean triggered = false; long duration, distance;

// motion sensor transmitter pin // motion sensor receiver pin // pin to red led // pin to blue led // pin to buzzer

// maximum distance in cm // variable to know if the motion sensor is triggered or not // duration and distance variables

// the setup

void setup() { Serial.begin (9600); pinMode(trigPin, OUTPUT); pinMode(echoPin, INPUT); pinMode(redLed, OUTPUT); pinMode(blueLed, OUTPUT); pinMode(piezoPin, OUTPUT);

digitalWrite(redLed, HIGH); digitalWrite(blueLed, HIGH);

- while (millis() < 5000) { digitalWrite(trigPin, LOW); delayMicroseconds (2); digitalWrite(trigPin, HIGH); delayMicroseconds (10); digitalWrite(trigPin, LOW); duration = pulseIn(echoPin, HIGH); distance =  $(duration/2) / 29.1$ ; if (distance < normalDistance) { normalDistance = distance; }
- }

digitalWrite(redLed, LOW); digitalWrite(blueLed, LOW); }

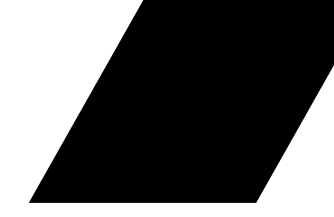

// the loop

void loop() { if (triggered) { digitalWrite(redLed, HIGH); digitalWrite(blueLed, LOW); tone(piezoPin, 635); delay(500); digitalWrite(redLed, LOW); digitalWrite(blueLed, HIGH); tone(piezoPin, 912); delay(500); } else { digitalWrite(trigPin, LOW); delayMicroseconds(2); digitalWrite(trigPin, HIGH); delayMicroseconds(10); digitalWrite(trigPin, LOW); duration = pulseIn(echoPin, HIGH); distance =  $(duration/2) / 29.1$ ; if (distance < normalDistance - 10) { triggered = true; }

delay(20); }

}

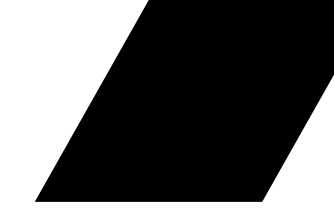

### **Running the Movement Detector**

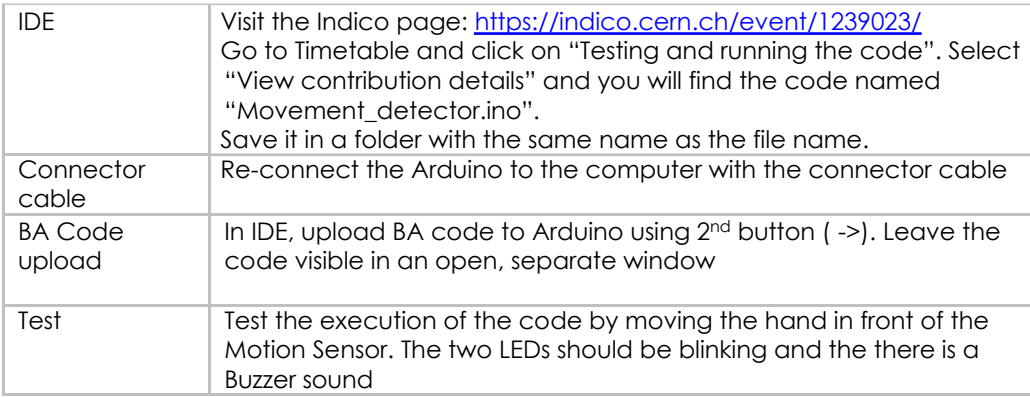

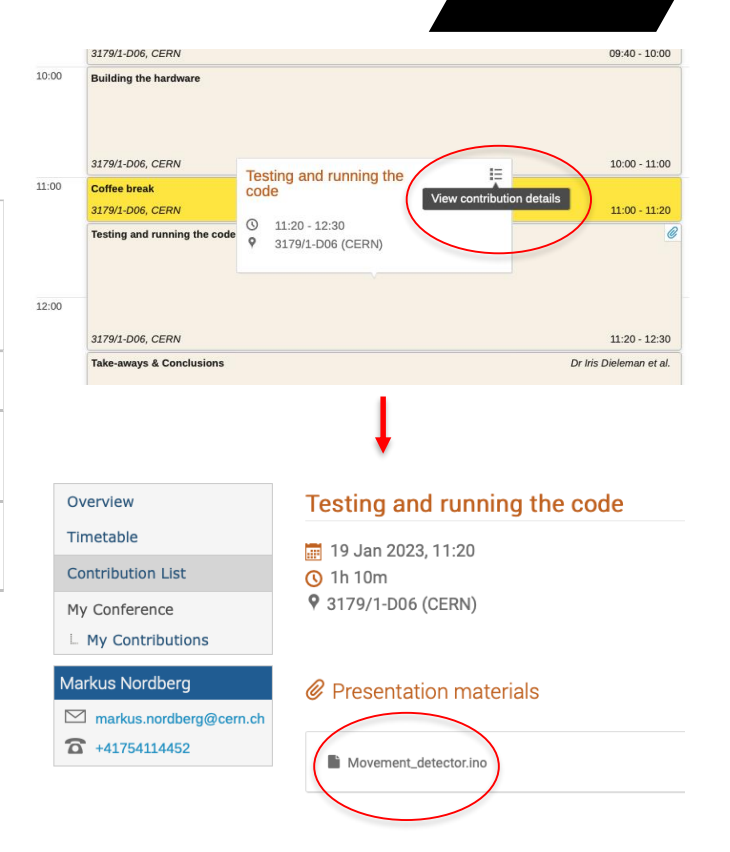

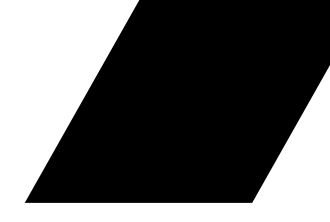

### **Experimenting with the variables**

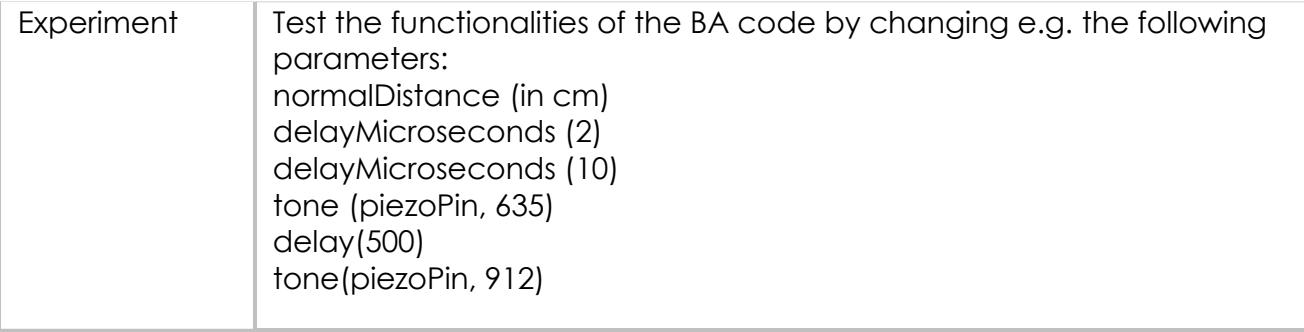

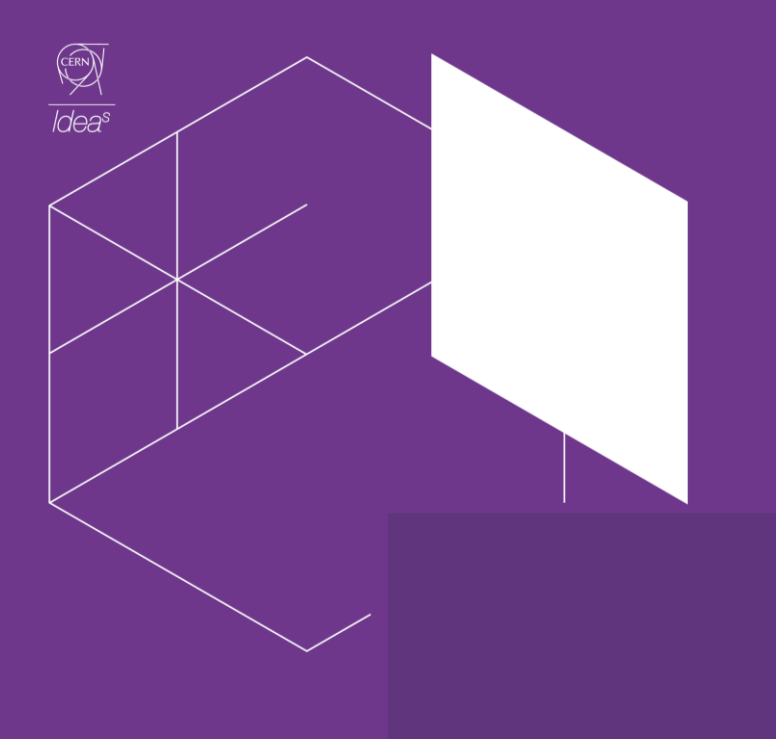

# **Thank you for your time!**